# Cloudy with a Chance of Peptides: Accessibility, Scalability, and Reproducibility with Cloud-Hosted Environments

[Benjamin A. Neely](https://pubs.acs.org/action/doSearch?field1=Contrib&text1="Benjamin+A.+Neely"&field2=AllField&text2=&publication=&accessType=allContent&Earliest=&ref=pdf)[\\*](#page-4-0)

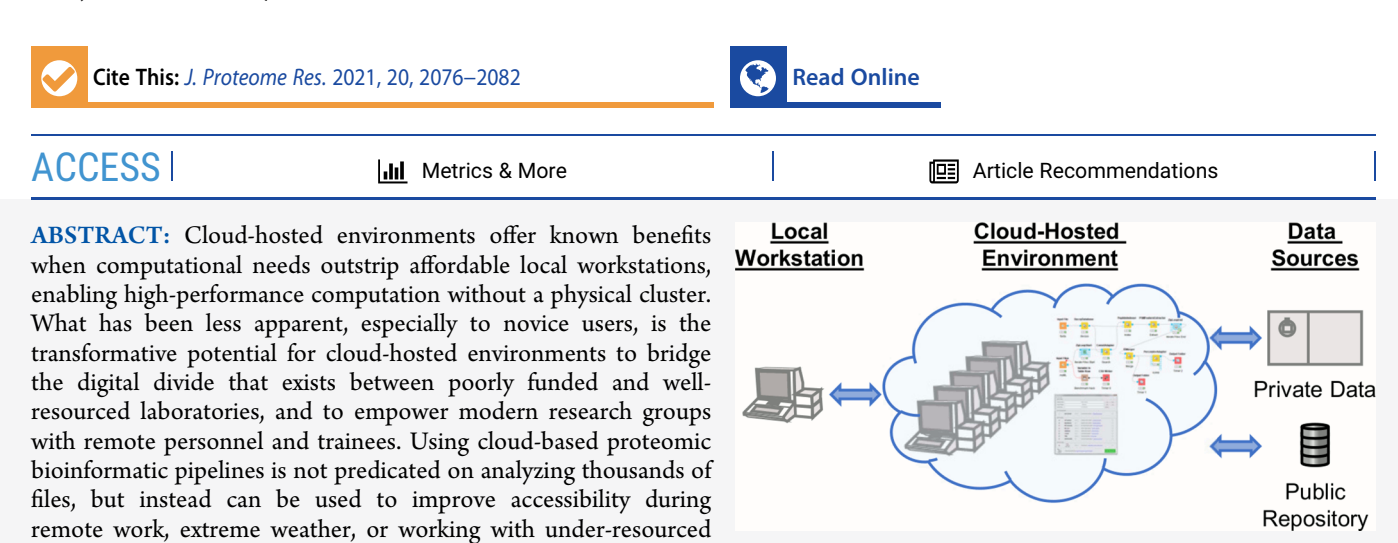

remote trainees. The general benefits of cloud-hosted environments also allow for scalability and encourage reproducibility. Since one possible hurdle to adoption is awareness, this paper is written with the nonexpert in mind. The benefits and possibilities of using a cloud-hosted environment are emphasized by describing how to setup an example workflow to analyze a previously published label-free data-dependent acquisition mass spectrometry data set of mammalian urine. Cost and time of analysis are compared using different computational tiers, and important practical considerations are described. Overall, cloud-hosted environments offer the potential to solve large computational problems, but more importantly can enable and accelerate research in smaller research groups with inadequate infrastructure and suboptimal local computational resources.

KEYWORDS: cloud computing, remote access, high-performance computing, proteomic workflow

# **ENTRODUCTION**

Remote hosted computational environments, often referred to as the cloud, allow for potentially easier setup, faster processing, and lower cost to build and manage than local workstations. Recently, with increased remote work due to pandemic driven lockdowns, globalization of scientific research (e.g., globally distributed research consortia), and the growth of public data repositories and reanalysis of public data sets, using cloudhosted environments as the computational backbone of research offers increasing advantages. Specific to proteomics there are opportunities for increased use of cloud-hosted environments, leading to improved accessibility, scalability, and reproducibility. Currently, there is a plethora of cloud-based options and different benefits, with real and perceived bottlenecks to implementation. These benefits are not limited to utilizing cloud-hosted environments for high-throughput large-scale proteomics data, but can also prove essential for remote work, remote training, or disaster resilience. To help the reader, a glossary of terms is provided.

# ■ CLOUD COMPUTING

Depending on the available resources of both investigators and their institution/company, there exists a spectrum of local computational capacity. These resources may be available via remote access, but many cases exist when this is not possible often due to institutional security concerns. By utilizing cloudhosted environments [\(Figure 1\)](#page-1-0), computational work may continue even when local resources are inaccessible (due to lockdowns, extreme weather, inconsistent power, etc.) and provide access to remote colleagues and trainees (including those in other countries) that otherwise could be using inadequate local resources. Furthermore, using cloud-hosted environments allows users to quickly scale resources to accomplish larger tasks at appropriate times, instead of purchasing or upgrading local hardware that runs far below its

Special Issue: [Software Tools and Resources 2021](https://pubs.acs.org/toc/jprobs/20/4?ref=pdf)

Received: November 16, 2020 Published: January 29, 2021

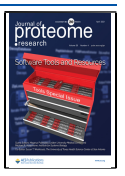

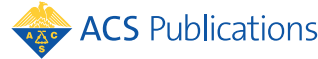

Not subject to U.S. Copyright. Published<br>2021 by American Chemical Society

<span id="page-1-0"></span>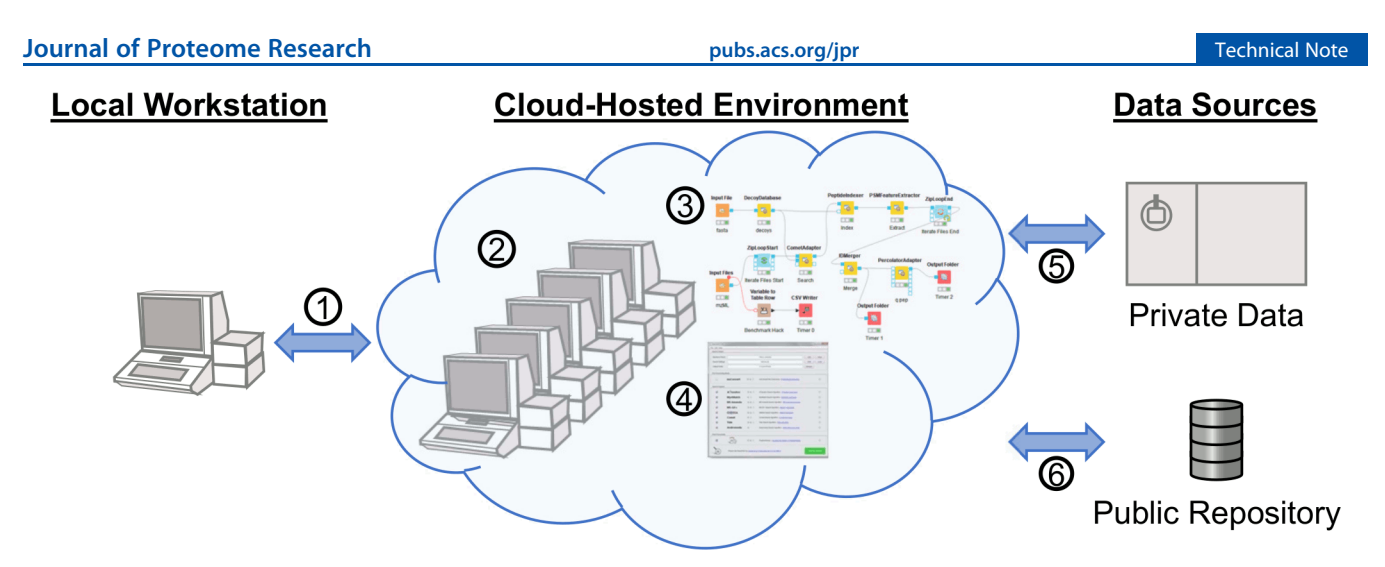

Figure 1. Generalized concept of proteomics in a cloud-hosted environment. The environment is accessed via any client with Internet access (1). Data for analysis can be retrieved directly to the environment from private data sources (5) and public data repositories (6). Computational resources can be assigned to the environment prior to analysis (2), at which point programs (4) or workflows (3) may be used to complete the analysis.

potential most of the time and requires periodic system hardware and software maintenance. Depending on the cloud environment, adding computational resources can be as simple as"building" a new virtual cluster with the click of a button, using an instance with more cores or memory with an existing image, utilizing workflows that automatically scale across a virtual cluster depending on workload, or executing a function in a serverless framework. In theory, this means that every researcher can have the same computational capacity, regardless of location.

Cloud-based computing can trace a line from the time-sharing of the [1](#page-4-0)950s<sup>1</sup> through the packet radio van of 1977<sup>[2](#page-4-0)</sup> into the modern "cloud" available from public and commercial providers. In many regions across the globe, there are federally subsidized resources available to researchers through varied application processes. For instance, Jetstream (a distributed collaboration of the University of Indiana, University of Texas at Austin, and University of Arizona) on the National Science Foundationfunded Extreme Science and Engineering Discovery Environment (XSEDE) allows users to start instances using a catalog of Linux-based images, many already preconfigured for common research applications, and create single multi-CPU and high memory instances or multiple-node virtual clusters, and access these by web-based console or remote desktop. Setting up seemingly complicated virtual clusters can be accomplished with ease when a tutorial exists, exemplified by MAKER on Jetstream, $3$  Cactus on Amazon Web Services  $(AWS)^4$  $(AWS)^4$  and Bioconductor on  $AWS$ <sup>[5](#page-4-0)</sup>. The ease of using a service like Jetstream for a cloud novice cannot be understated. Similar to XSEDE, other publicly subsidized resources including ACI-REF (Advanced Cyberinfrastructure Research and Education Facilitators) Network, ELIXIR (the European life-sciences Infrastructure for biological Information), NCI (National Computational Infrastructure) Australia, and PRACE (Partnership for Advanced Computing in Europe) make free hosted computation time available to researchers. Although the free or low-cost nature of these services is preferred, commercial resources are also available and include AWS, Microsoft Azure, and Google Cloud, which also have free tiers or trials available. These services, both public and commercial, are the backbone of most large computational efforts from particle physics to population genomics.

## **BE PROTEOMICS IN THE CLOUD**

Mass spectrometry-based proteomics is a broad term encompassing many applications<sup>[6](#page-4-0)</sup> used across different biological systems, $\frac{7}{6}$  $\frac{7}{6}$  $\frac{7}{6}$  and accordingly has an abundance of software tools available.[8](#page-5-0) Protein inference is made possible by peptide identification following database searching of tandem mass spectrometry data.<sup>[9](#page-5-0)</sup> Computation in many modern protein identification algorithms is performed in RAM with high-speed CPUs and varied I/O requirements. These computational requirements mean that high-performance local machines are perceived as better suited to database searching, as opposed to cloud-hosted environments, though there have been notable cost benefit analyses over the past decade showing the benefits of proteomics analysis in cloud-hosted environments.<sup>[10](#page-5-0),[11](#page-5-0)</sup> In contrast, nucleic acid sequencing computation has historically relied on massive parallelization on modestly appointed motherboards, and therefore was very amenable to cloud applications. Despite this historic precedent, with decreasing cloud computing costs there is an ever increasing list of cloudbased proteomic solutions including  $Bolt<sup>12</sup>$  $Bolt<sup>12</sup>$  $Bolt<sup>12</sup>$  and ionbot.<sup>[13](#page-5-0)</sup> More importantly, there are software platforms specifically tuned to run proteomic data processing and analysis in the cloud, such as Galaxy-P.<sup>[14,15](#page-5-0)</sup> Even without being specifically tailored to a cloud environment, any software can be used in a cloud-hosted environment, though there may be concerns for licensing. Software that can run in a Linux environment is best for services like Jetstream or containers like Singularity, while software that can run in Windows may be used for services like AWS or containers like Docker. Examples of free or open-source proteomic software that can run in a Linux environment include  $C$ rux,<sup>16</sup> EncyclopeDIA,<sup>[17](#page-5-0)</sup> ProteoWizard,<sup>[18](#page-5-0)</sup> SearchGUI,<sup>19</sup> The OpenMS Proteomics Pipeline (referred to as OpenMS or  $\text{TOPP})$ ,<sup>[20,21](#page-5-0)</sup> Trans-Proteomic Pipeline (TPP),<sup>[22,23](#page-5-0)</sup> X!Tandem,  $24'$  $24'$  and FragPipe.<sup>[25,26](#page-5-0)</sup> Other tools that run in Windows but can also be run via command line in a Linux environment include MaxQuant,  $27,28$  $27,28$  $27,28$  MetaMorpheus,  $29$  and Spritz.  $30$  In order to truly take advantage of the scalability of cloud environments, software that can work in a clustered environment is preferred. This relies on distributing tasks across nodes, often integrated with workflow engines including the Konstanz Information Miner  $(KNIME)_{2}^{31}$  Makeflow,  $32$  Nextflow,  $33$  Snakemake,  $34$ Swift, $35$  and Toil, $36$  which frequently provide tutorials specific

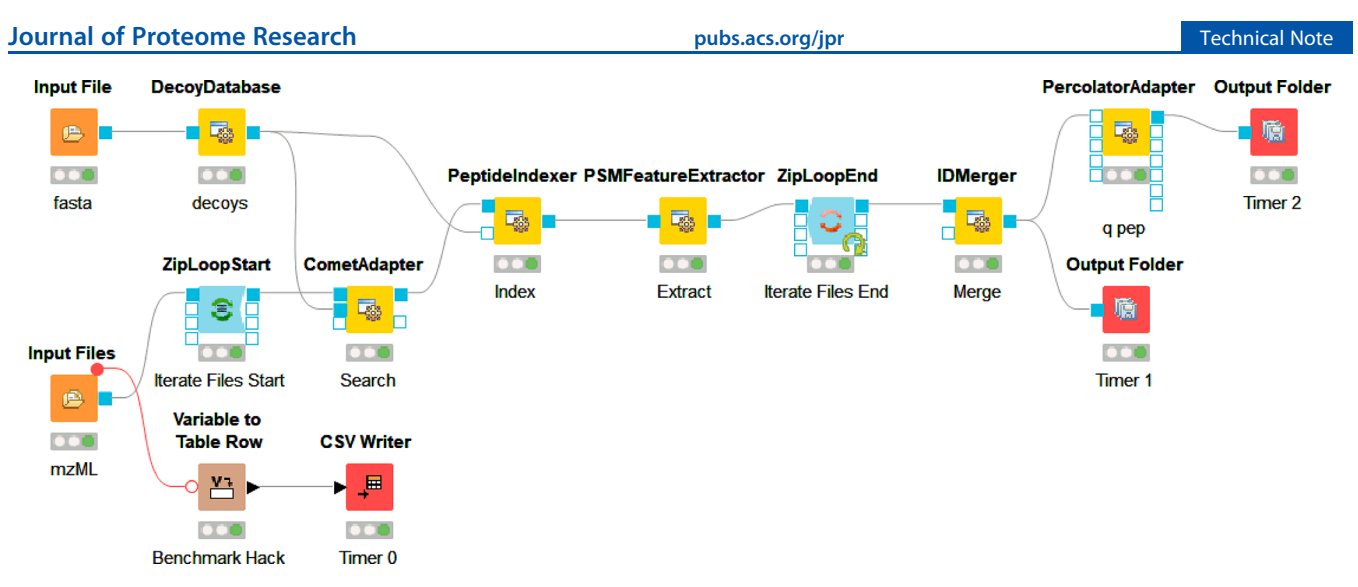

Figure 2. KNIME workflow using OpenMS adapters. OpenMS 2.6 KNIME nodes for a simple workflow loading spectra and protein sequence files, performing a search, and consolidating peptide and protein IDs found in the input spectra files. A simple approach to benchmarking was achieved through a standard KNIME node and file write timestamps.

to scaling in cloud-hosted environments. A recent review of proteomic software, containerization, and workflow engines highlights the benefits related to scalability.<sup>[37](#page-5-0)</sup> Regardless, most proteomic applications have not made the transition to being capable of fully utilizing modern clustering options, though database searching has been shown to benefit greatly from parallelization.<sup>38</sup> Notable noncommercial exceptions include  $\rm MS\text{-}PyCloud, ^{39}$  SEQUEST-PVM, $\rm ^{40}$  $\rm ^{40}$  $\rm ^{40}$  UltraQuant, which uses Snakemake to run a containerized MaxQuant,<sup>[41](#page-5-0)</sup> and OpenMSbased tools, which can be run on a cluster using KNIME $^{42}$  $^{42}$  $^{42}$  and Nextflow.<sup>43,[44](#page-5-0)</sup> Beyond workflows and virtual clusters, in the coming years computational steps will be offloaded onto serverless frameworks (i.e., function as a service; FaaS),  $45$ blurring the line between local and cloud-hosted environments. Given the potential of cloud-hosted environments, it seems that we are on the cusp of seeing a shift to cloud-based solutions in proteomics.

## **EXTESTING PERFORMANCE IN THE CLOUD**

It has been said that the future is already here, it is just not evenly distributed yet (paraphrased from William Gibson), which is especially true of cloud computing. Research in numerous fields including materials science, astronomy, and genomics rely heavily on cloud-based computing, while it is largely absent in proteomic research. Aside from knowledge of these resources and tools, a common hindrance is understanding the ease of use and estimating time and cost.<sup>[10,11](#page-5-0)</sup> With respect to time, it is difficult to directly compare cloud-hosted environments to localhardware given the diversity and dynamic nature of computational time and costs, and the fact that processing time is affected by everything from algorithm, general code, and settings optimization, to the processing pipeline's physical architecture used for the cloud-hosted environment. For this reason, tools like the TPP Amazon simulator $11$  or an exploratory analysis such as presented here can help estimate the scale of time and costs. Since different search algorithms will use resources differently and react differently to search settings (e.g., mass tolerance, database size, variable modifications, and quantification), users should benchmark their preferred tools with their typical data sets. Broader efforts such as the ongoing proteomic data analysis pipeline comparison led by the ELIXR Proteomics Commun-ity<sup>[46](#page-6-0)</sup> will help clarify pipeline performance. For the discussion

herein, a previously published study<sup>47</sup> with a follow-up analysis<sup>[48](#page-6-0)</sup> of label-free data-dependent acquisition shotgun proteomic data from mammalian urine was chosen. For this example, the data was analyzed using AWS Elastic Compute Cloud (EC2) instances with an arbitrarily chosen OpenMS-based Comet-Percolator workflow constructed with KNIME (Figure 2). The goal was to demonstrate time and costs with different computational resources on a ubiquitous commercial platform using a typical label-free data-dependent shotgun proteomic experiment.

# ■ EXAMPLE CLOUD SET-UP

Although AWS EC2 was chosen for this example, most services offer similar remote desktop access. This means that even for the cloud novice, making productive use of instances does not require command line work, but instead can look just like the computer they are already using by access via remote clients such as Windows Remote Desktop (RDP), Virtual Network Computing (VNC), Team Viewer or other available remote desktop options. For this example, a community Amazon Machine Image (AMI: Windows\_Server-2019-English-Full-Base-2020.09.09) was used as a c5d.xlarge instance to set up the software and run analysis. The c5d instance types provide very fast local (to the instance's motherboard) scratch disk space that is erased upon shut down of the on-demand instance. The 19 raw files from PRIDE PXD009019<sup>[49](#page-6-0)</sup> of approximately 1.3 gigabytes each were copied to the instance using FTP. It should be noted that transfer speeds tend to be faster between a public cloud-hosted environment and a public data repository since they tend to be network proximal; for example, there seem to be fewer hops and bigger pipes between MassIVE and XSEDE. Additional tools such as Globus or Aspera can make high transfer speed through proximity for data that are not in public repositories. For the analysis, CSL16 was omitted and the other 18 files were used. Once the raw files were loaded onto the instance, MSConvert 3.0.20280 was installed to derive MS2 mzML files. The remove duplicates.py script $50$  was used to collapse duplicate fasta entries prior to workflow execution. The KNIME 4.2.2 scientific workflow platform was installed with OpenMS 2.6.0 nodes and a simple workflow was built using KNIME OpenMS tutorials as a guide.<sup>[42](#page-5-0)[,51](#page-6-0)</sup> Broadly, a mix of OpenMS native nodes including DecoyDatabase, PeptideIn-

## Journal of Proteome Research **[pubs.acs.org/jpr](pubs.acs.org/jpr?ref=pdf)** Technical Note

dexer, PSMFeatureExtractor, and IDMerger, and adapter nodes for the Comet search engine<sup>[52](#page-6-0)</sup> and Percolator<sup>[53](#page-6-0)</sup> were used, and the specific KNIME workflow with required files and settings for replication locally or in cloud-hosted environments is publicly available, $54$  as well as the final AMI (ami-0dead6b478bd16281) on us-east-2 region). These different software were chosen to demonstrate the capabilities and possibilities of this approach. Following completion of the workflow with the c5d.xlarge instance type, outputs, and benchmark times were saved from the scratch drive to a long-term EBS (Elastic Block Store) volume and the instance was shut down. Two further iterations were completed in the same manner by rebooting and rerunning the same workflow using the c5d.2xlarge and c5d.12xlarge instance types. Only the threads parameter was changed and the resulting benchmarking information was saved after confirming the idXML outputs. For all three instance types tested, the number of parallel threads allowed to be used by the CometAdapter was set at one less than the number of cores available to the instance type. A representative completed search result was retained in long-term storage, and the results could be transferred elsewhere by various manners including browserbased file upload from the desktop environment before shutting down.

#### **TIME AND COST**

In the case of a commercial provider, it is recommended to use a modest computational tier with low hourly cost for learning the system and setting up the workflow. It is also important to note that on-demand pricing of services like EC2 requires instances to be manually shut down when not in use. For high-end instances, if not shut down, the monthly bill can easily exceed many thousand dollars. For this specific example, three c5d instance types were compared and analysis time and cost were determined using the same data, workflow, and search parameters (Table 1). As stated before, the time and cost aspect

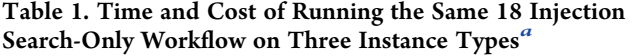

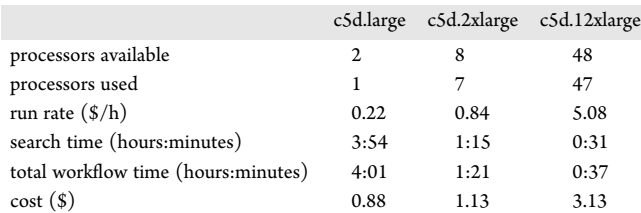

a Each raw file is approximately 1.3 gigabytes and contains roughly 65 000 MS2 scans. The comparison of the large versus the  $12\times$  large c5 instance found that the higher performance is about three times more expensive but six times faster.

of this comparison is extremely dynamic and will change depending on computational speeds of instances (which are periodically upgraded), software (and their updates), and search settings (e.g., number of variable modifications). This is also important to note when comparing to running on local resources or in other cloud-hosted environments. For comparison, there are benchmarks available for this specific data set analyzed on different hardware with different software, which is being updated here.<sup>[55](#page-6-0)</sup> Specific to the results described herein, unsurprisingly the search was quicker with the higher performance tiers, but this came at a monetary cost, similar to other studies.<sup>[10,11](#page-5-0)</sup> Though this trade-off is important to note, in

situations where accessibility is the main concern, it demonstrates that a modestly powered instance can perform well at a low cost, especially since "set it and forget it" is a common approach when analyzing proteomic results locally. Still, any costs may prove prohibitive when resources are limited, though with federally subsidized resources like Jetstream, this is surmountable. Budgeting dynamic costs versus one-time hardware purchases is also difficult, but it is expected that this cost model will continue to be easier to cover as institutional views shift to preferring cloud-hosted environments versus local infrastructure. There are additional concerns beyond this discussion concerning privacy and security concerns of using cloud-hosted environments for certain types of data, and this may also affect costs. Whether speed or cost is a priority is up to each user and situation, but given the elastic nature of resource allocation, this decision can be made dynamically, further emphasizing the power of working in a cloud-hosted environment.

#### **RESULT HANDLING AND REPRODUCIBILITY**

Best practices for using a cloud-hosted environment will vary across fields, but in proteomic data analysis the primary computational bottlenecks are file conversion, processing spectra, peptide identification, protein inference, and relative quantification if applicable. Downstream steps such as differential analysis or enrichment analysis can be performed with fewer computational resources, meaning these steps are likely more appropriate on local systems. Following completion of the search steps, results files can be retrieved to local workstations. Typically, result files can be explored using the same software used to generate the data or software-specific viewers (e.g., PeptideShaker for SearchGUI output). Alternatively, flat file exports (e.g., csv) may be shared between users. It is also possible to stay completely within the cloud by using one of a growing number of cloud-based services for statistical analysis and result sharing (e.g., SimpliFi $^{56}$ ).

One of the most important benefits of using cloud-hosted environments is the opportunities for reproducibility. $57$  Images can be shared privately or publicly between users, allowing others to reproduce the same operating system and software versions and, if desired, settings as the original analysis. Similar to previous cloud-based proteomic analyses that supplied AMIs to encourage reproducibility, $10,11$  $10,11$  $10,11$  the AMI used in this example has been shared publicly on EC2 (ami-0dead6b478bd16281 on us-east-2 region), and is ready for use following modification of KNIME memory allocation and CometAdapter threads to match the instance's resources. An image may also be cloned and modified if a user wants to update or change software, thus allowing for comparison of results all while preserving the original environment. Another way to achieve reproducibility is by using containers. For example, software from GitHub can be packaged into a Singularity container<sup>58</sup> that can be linked with other workflow steps using Nextflow. In this way, more complex sets of software with different dependencies can work together in a pipeline that can be used in a cloud-hosted environment. The reason this is preferred is that software is exactly preserved and shared via GitHub and the container can also be made available via repositories such as Singularity Container Registry,<sup>[59](#page-6-0)</sup> DockerHub<sup>[60](#page-6-0)</sup> or BioContainers,<sup>[61](#page-6-0)</sup> while optimized application-specific Nextflow workflows are available via nf-core.<sup>62</sup> Together, this degree of portability and reproducibility enables replication by anyone on any system.

## <span id="page-4-0"></span>Journal of Proteome Research **[pubs.acs.org/jpr](pubs.acs.org/jpr?ref=pdf)** Technical Note

# ■ REAL AND PERCEIVED LIMITATIONS

With the concurrent advancements in proteomic data repositories and software along with pricing and performance of cloud-hosted environments, there are fewer limitations than ever to take proteomics to the cloud. In addition to the points addressed in previous sections, data transfer speed and storage costs present different limitations. Transferring data from repositories or from a private resource to cloud-hosted environments can be very fast depending on where the actual servers are located. Although it can be tedious and unintuitive, it is worthwhile to choose services and host locations with data sources in mind. In the future, there will be improved integration of data repositories with cloud-hosted resources (e.g., Google's Cloud Life Sciences public data sets), which will increase usability and reduce data storage costs. Currently, the cost of storage used with a computational instance will vary from free to minimal depending on the service, but it is a fraction of the computational cost if managed properly. Finally, maybe the most crucial limitation to adoption of many of the resources and tools is the perceived difficulty. The proteomics community could address this by creating more prebuilt proteomic-centric images (similar to those available for the  $TPP^{1}$ ), while software and pipeline developers could provide detailed vignettes using real data on different cloud-hosted environments.

### **E** FUTURE OUTLOOK

When researchers look to the cloud it is often to accomplish tasks that are not possible with local workstations. Although proteomics researchers are adept at using local resources to accomplish large computational tasks, there is far-reaching potential in developing and utilizing cloud-hosted environments for proteomic needs. The resilience of using remote resources should not be understated in the current climate, and though not foolproof, they are lockdown proof. More importantly, as the global flow of people has slowed, utilizing the cloud to avoid lost time with trainees in other countries or to maintain research with distant colleagues is invaluable and can be facilitated using shared cloud resources. Moreover, these benefits are applicable beyond mass spectrometry-based proteomics since other similar mass spectrometry-based domains can benefit from cloudhosted environments, including imaging, lipidomics, and metabolomics.[37](#page-5-0) As it becomes more common to work in cloud-hosted environments we will see benefits that will continue to drive the field forward.

## ■ AUTHOR INFORMATION

# Corresponding Author

Benjamin A. Neely − Chemical Sciences Division, National Institute of Standards and Technology, Charleston, South Carolina 29412, United States; [orcid.org/0000-0001-](http://orcid.org/0000-0001-6120-7695) [6120-7695](http://orcid.org/0000-0001-6120-7695); Email: [benjamin.neely@nist.gov](mailto:benjamin.neely@nist.gov)

Complete contact information is available at: [https://pubs.acs.org/10.1021/acs.jproteome.0c00920](https://pubs.acs.org/doi/10.1021/acs.jproteome.0c00920?ref=pdf)

#### **Notes**

The author declares no competing financial interest.

# ■ ACKNOWLEDGMENTS

The author wishes to thank Devin Drew (Thermo Fisher Scientific) for his assistance in implementing searches on AWS and for his expertise in using proteomic software in cloud

environments. The author also wishes to thank Phillip Wilmarth (Oregon Health and Science University), Brian Beck (University of Texas at Austin), and the anonymous peer-reviewers for critical insight and feedback. The identification of certain commercial equipment, instruments, software, or materials does not imply recommendation or endorsement by the National Institute of Standards and Technology, nor does it imply that the products identified are necessarily the best available for the purpose.

#### ■ GLOSSARY

Cloud computing: Computing performed with remote resources. Arguably, the first "cloud" drawn as an information system visual was for the first transatlantic demonstration of connectivity among ARPANET, SATNET, and PRNET in 1977.<sup>2</sup>

Container: An encapsulated environment typically containing only one program and associated dependencies, not to be confused with a virtual appliance, which is more akin to an image. A container can be run with a set of input and output arguments via a command or in a workflow.

Image: A complete snapshot ("template") of a computational environment including operating system.

Instance: The instantiation of an instance type (putting a machine image onto an instance type and "spinning it up" in a server farm somewhere).

Instance type: A set of attributes describing number of processor cores, memory, and I/O resources having a cost per unit time.

Pipeline: A generic term referring to linked steps of analysis. Workflow engines generate workflows, often referred to as pipelines.

Running instance: An instance that is accumulating cost attributable to its instance type and associated data storage and I/O.

Stopped (or not running) instance: An instance accumulating cost attributable only to the storage of it is image.

Time-sharing (computing term): A concept dating from the 1950s relating to a computer system handling a number of problems (for different users) concurrently.<sup>1</sup>

Workflow engines: Typically a visual tool to link steps that are wrappers or containers of other programs. May be used in different environments including clustering if capable.

#### ■ REFERENCES

(1) Lebo, H. 100 Days: How Four Events in 1969 Shaped America; Rowman and Littlefield Publishers, 2019.

(2) Cerf, V. G[. The day the Internet age began.](https://dx.doi.org/10.1038/4611202a) Nature 2009, 461 (7268), 1202−3.

(3) Devisetty, U. K.; Tuteja, R. MAKER 2.31.9 with CCTOOLS Jetstream Tutorial. [https://cyverse.atlassian.net/wiki/spaces/TUT/](https://cyverse.atlassian.net/wiki/spaces/TUT/pages/258736333/MAKER+2.31.9+with+CCTOOLS+Jetstream+Tutorial) [pages/258736333/MAKER+2.31.](https://cyverse.atlassian.net/wiki/spaces/TUT/pages/258736333/MAKER+2.31.9+with+CCTOOLS+Jetstream+Tutorial)

[9+with+CCTOOLS+Jetstream+Tutorial](https://cyverse.atlassian.net/wiki/spaces/TUT/pages/258736333/MAKER+2.31.9+with+CCTOOLS+Jetstream+Tutorial) (accessed 26 October 2020). (4) Running Cactus on AWS. [https://github.com/](https://github.com/ComparativeGenomicsToolkit/cactus/blob/master/doc/running-in-aws.md) [ComparativeGenomicsToolkit/cactus/blob/master/doc/running-in](https://github.com/ComparativeGenomicsToolkit/cactus/blob/master/doc/running-in-aws.md)[aws.md](https://github.com/ComparativeGenomicsToolkit/cactus/blob/master/doc/running-in-aws.md) (accessed 26 October 2020).

(5) Bioconductor in the cloud. [https://www.bioconductor.org/help/](https://www.bioconductor.org/help/bioconductor-cloud-ami/) [bioconductor-cloud-ami/](https://www.bioconductor.org/help/bioconductor-cloud-ami/) (accessed 16 November 2020).

(6) Pino, L. K.; Rose, J.; O'Broin, A.; Shah, S.; Schilling, B[. Emerging](https://dx.doi.org/10.1042/BST20191091) [mass spectrometry-based proteomics methodologies for novel](https://dx.doi.org/10.1042/BST20191091) [biomedical applications.](https://dx.doi.org/10.1042/BST20191091) Biochem. Soc. Trans. 2020, 48 (5), 1953−1966. (7) Heck, M.; Neely, B. A[. Proteomics in Non-model Organisms: A](https://dx.doi.org/10.1021/acs.jproteome.0c00448) [New Analytical Frontier.](https://dx.doi.org/10.1021/acs.jproteome.0c00448) J. Proteome Res. 2020, 19 (9), 3595−3606.

<span id="page-5-0"></span>(8) Tsiamis, V.; Ienasescu, H. I.; Gabrielaitis, D.; Palmblad, M.; Schwämmle, V.; Ison, J[. One Thousand and One Software for](https://dx.doi.org/10.1021/acs.jproteome.9b00219) [Proteomics: Tales of the Toolmakers of Science.](https://dx.doi.org/10.1021/acs.jproteome.9b00219) J. Proteome Res. 2019, 18 (10), 3580−3585.

(9) Eng, J. K.; McCormack, A. L.; Yates, J. R[. An approach to correlate](https://dx.doi.org/10.1016/1044-0305(94)80016-2) [tandem mass spectral data of peptides with amino acid sequences in a](https://dx.doi.org/10.1016/1044-0305(94)80016-2) [protein database.](https://dx.doi.org/10.1016/1044-0305(94)80016-2) J. Am. Soc. Mass Spectrom. 1994, 5 (11), 976−89.

(10) Halligan, B. D.; Geiger, J. F.; Vallejos, A. K.; Greene, A. S.; Twigger, S. N[. Low cost, scalable proteomics data analysis using](https://dx.doi.org/10.1021/pr800970z) Amazon'[s cloud computing services and open source search algorithms.](https://dx.doi.org/10.1021/pr800970z) J. Proteome Res. 2009, 8 (6), 3148−3153.

(11) Slagel, J.; Mendoza, L.; Shteynberg, D.; Deutsch, E. W.; Moritz, R. L[. Processing shotgun proteomics data on the Amazon cloud with](https://dx.doi.org/10.1074/mcp.O114.043380) [the trans-proteomic pipeline.](https://dx.doi.org/10.1074/mcp.O114.043380) Mol. Cell Proteomics 2015, 14 (2), 399− 404.

(12) Prakash, A.; Ahmad, S.; Majumder, S.; Jenkins, C.; Orsburn, B. [Bolt: a New Age Peptide Search Engine for Comprehensive MS/MS](https://dx.doi.org/10.1007/s13361-019-02306-3) [Sequencing Through Vast Protein Databases in Minutes.](https://dx.doi.org/10.1007/s13361-019-02306-3) J. Am. Soc. Mass Spectrom. 2019, 30 (11), 2408−2418.

(13) ionbot. <https://ionbot.cloud> (accessed 26 October 2020).

(14) Stewart, P. A.; Kuenzi, B. M.; Mehta, S.; Kumar, P.; Johnson, J. E.; Jagtap, P.; Griffin, T. J.; Haura, E. B. [The Galaxy Platform for](https://dx.doi.org/10.1007/978-1-4939-9232-4_16) [Reproducible Affinity Proteomic Mass Spectrometry Data Analysis.](https://dx.doi.org/10.1007/978-1-4939-9232-4_16) Methods Mol. Biol. (N. Y., NY, U. S.) 2019, 1977, 249−261.

(15) GalaxyP - Access to software. [http://galaxyp.org/access-galaxy](http://galaxyp.org/access-galaxy-p/)[p/](http://galaxyp.org/access-galaxy-p/) (accessed 26 October 2020).

(16) Park, C. Y.; Klammer, A. A.; Kall, L.; MacCoss, M. J.; Noble, W. S. ̈ [Rapid and accurate peptide identification from tandem mass spectra.](https://dx.doi.org/10.1021/pr800127y) J. Proteome Res. 2008, 7 (7), 3022−7.

(17) Searle, B. C.; Pino, L. K.; Egertson, J. D.; Ting, Y. S.; Lawrence, R. T.; MacLean, B. X.; Villén, J.; MacCoss, M. J[. Chromatogram libraries](https://dx.doi.org/10.1038/s41467-018-07454-w) [improve peptide detection and quantification by data independent](https://dx.doi.org/10.1038/s41467-018-07454-w) [acquisition mass spectrometry.](https://dx.doi.org/10.1038/s41467-018-07454-w) Nat. Commun. 2018, 9 (1), 5128.

(18) Chambers, M. C.; Maclean, B.; Burke, R.; Amodei, D.; Ruderman, D. L.; Neumann, S.; Gatto, L.; Fischer, B.; Pratt, B.; Egertson, J.; Hoff, K.; Kessner, D.; Tasman, N.; Shulman, N.; Frewen, B.; Baker, T. A.; Brusniak, M. Y.; Paulse, C.; Creasy, D.; Flashner, L.; Kani, K.; Moulding, C.; Seymour, S. L.; Nuwaysir, L. M.; Lefebvre, B.; Kuhlmann, F.; Roark, J.; Rainer, P.; Detlev, S.; Hemenway, T.; Huhmer, A.; Langridge, J.; Connolly, B.; Chadick, T.; Holly, K.; Eckels, J.; Deutsch, E. W.; Moritz, R. L.; Katz, J. E.; Agus, D. B.; MacCoss, M.; Tabb, D. L.; Mallick, P[. A cross-platform toolkit for mass spectrometry](https://dx.doi.org/10.1038/nbt.2377) [and proteomics.](https://dx.doi.org/10.1038/nbt.2377) Nat. Biotechnol. 2012, 30 (10), 918−20.

(19) Vaudel, M.; Barsnes, H.; Berven, F. S.; Sickmann, A.; Martens, L. [SearchGUI: An open-source graphical user interface for simultaneous](https://dx.doi.org/10.1002/pmic.201000595) [OMSSA and X!Tandem searches.](https://dx.doi.org/10.1002/pmic.201000595) Proteomics 2011, 11 (5), 996−9.

(20) Kohlbacher, O.; Reinert, K.; Gröpl, C.; Lange, E.; Pfeifer, N.; Schulz-Trieglaff, O.; Sturm, M. TOPP–[the OpenMS proteomics](https://dx.doi.org/10.1093/bioinformatics/btl299) [pipeline.](https://dx.doi.org/10.1093/bioinformatics/btl299) Bioinformatics 2007, 23 (2), e191−7.

(21) Röst, H. L.; Sachsenberg, T.; Aiche, S.; Bielow, C.; Weisser, H.; Aicheler, F.; Andreotti, S.; Ehrlich, H. C.; Gutenbrunner, P.; Kenar, E.; Liang, X.; Nahnsen, S.; Nilse, L.; Pfeuffer, J.; Rosenberger, G.; Rurik, M.; Schmitt, U.; Veit, J.; Walzer, M.; Wojnar, D.; Wolski, W. E.; Schilling, O.; Choudhary, J. S.; Malmström, L.; Aebersold, R.; Reinert, K.; Kohlbacher, O[. OpenMS: a flexible open-source software platform](https://dx.doi.org/10.1038/nmeth.3959) [for mass spectrometry data analysis.](https://dx.doi.org/10.1038/nmeth.3959) Nat. Methods 2016, 13 (9), 741−8.

(22) Keller, A.; Eng, J.; Zhang, N.; Li, X. J.; Aebersold, R. [A uniform](https://dx.doi.org/10.1038/msb4100024) [proteomics MS/MS analysis platform utilizing open XML file formats.](https://dx.doi.org/10.1038/msb4100024) Mol. Syst. Biol. 2005, 1, 2005.0017.

(23) Deutsch, E. W.; Mendoza, L.; Shteynberg, D.; Farrah, T.; Lam, H.; Tasman, N.; Sun, Z.; Nilsson, E.; Pratt, B.; Prazen, B.; Eng, J. K.; Martin, D. B.; Nesvizhskii, A. I.; Aebersold, R[. A guided tour of the](https://dx.doi.org/10.1002/pmic.200900375) [Trans-Proteomic Pipeline.](https://dx.doi.org/10.1002/pmic.200900375) Proteomics 2010, 10 (6), 1150−9.

(24) Fenyö, D.; Beavis, R. C. [A method for assessing the statistical](https://dx.doi.org/10.1021/ac0258709) [significance of mass spectrometry-based protein identifications using](https://dx.doi.org/10.1021/ac0258709) [general scoring schemes.](https://dx.doi.org/10.1021/ac0258709) Anal. Chem. 2003, 75 (4), 768−74.

(25) Kong, A. T.; Leprevost, F. V.; Avtonomov, D. M.; Mellacheruvu, D.; Nesvizhskii, A. I. [MSFragger: ultrafast and comprehensive peptide](https://dx.doi.org/10.1038/nmeth.4256) [identification in mass spectrometry-based proteomics.](https://dx.doi.org/10.1038/nmeth.4256) Nat. Methods 2017, 14 (5), 513−520.

(26) FragPipe. <https://github.com/Nesvilab/FragPipe> (accessed 26 October 2020).

(27) Cox, J.; Mann, M. [MaxQuant enables high peptide identification](https://dx.doi.org/10.1038/nbt.1511) [rates, individualized p.p.b.-range mass accuracies and proteome-wide](https://dx.doi.org/10.1038/nbt.1511) [protein quantification.](https://dx.doi.org/10.1038/nbt.1511) Nat. Biotechnol. 2008, 26 (12), 1367−72.

(28) Sinitcyn, P.; Tiwary, S.; Rudolph, J.; Gutenbrunner, P.; Wichmann, C.; Yılmaz, Ş.; Hamzeiy, H.; Salinas, F.; Cox, J. [MaxQuant](https://dx.doi.org/10.1038/s41592-018-0018-y) [goes Linux.](https://dx.doi.org/10.1038/s41592-018-0018-y) Nat. Methods 2018, 15 (6), 401.

(29) Solntsev, S. K.; Shortreed, M. R.; Frey, B. L.; Smith, L. M. [Enhanced Global Post-translational Modification Discovery with](https://dx.doi.org/10.1021/acs.jproteome.7b00873) [MetaMorpheus.](https://dx.doi.org/10.1021/acs.jproteome.7b00873) J. Proteome Res. 2018, 17 (5), 1844−1851.

(30) Cesnik, A. J.; Miller, R. M.; Ibrahim, K.; Lu, L.; Millikin, R. J.; Shortreed, M. R.; Frey, B. L.; Smith, L. M[. Spritz: A Proteogenomic](https://dx.doi.org/10.1021/acs.jproteome.0c00407) [Database Engine.](https://dx.doi.org/10.1021/acs.jproteome.0c00407) J. Proteome Res. 2020, [DOI: 10.1021/acs.jproteo](https://dx.doi.org/10.1021/acs.jproteome.0c00407?ref=pdf)[me.0c00407](https://dx.doi.org/10.1021/acs.jproteome.0c00407?ref=pdf).

(31) Berthold, M. R.; Cebron, N.; Dill, F.; Gabriel, T. R.; Kötter, T.; Meinl, T.; Ohl, P.; Thiel, K.; Wiswedel, B[. KNIME - the Konstanz](https://dx.doi.org/10.1145/1656274.1656280) [information miner: version 2.0 and beyond.](https://dx.doi.org/10.1145/1656274.1656280) SIGKDD Explor. Newsl. 2009, 11 (1), 26−31.

(32) Albrecht, M.; Donnelly, P.; Bui, P.; Thain, D. Makeflow: A portable abstraction for data intensive computing on clusters, clouds, and grids. In Proceedings of the 1st ACM SIGMOD Workshop on Scalable Workflow Execution Engines and Technologies; 2012; pp 1−13.

(33) Di Tommaso, P.; Chatzou, M.; Floden, E. W.; Barja, P. P.; Palumbo, E.; Notredame, C[. Nextflow enables reproducible computa](https://dx.doi.org/10.1038/nbt.3820)[tional workflows.](https://dx.doi.org/10.1038/nbt.3820) Nat. Biotechnol. 2017, 35 (4), 316−319.

(34) Köster, J.; Rahmann, S. Snakemake–[a scalable bioinformatics](https://dx.doi.org/10.1093/bioinformatics/bts480) [workflow engine.](https://dx.doi.org/10.1093/bioinformatics/bts480) Bioinformatics 2012, 28 (19), 2520−2.

(35) Wilde, M.; Hategan, M.; Wozniak, J. M.; Clifford, B.; Katz, D. S.; Foster, I. [Swift: A language for distributed parallel scripting.](https://dx.doi.org/10.1016/j.parco.2011.05.005) Parallel Computing 2011, 37 (9), 633−652.

(36) Vivian, J.; Rao, A. A.; Nothaft, F. A.; Ketchum, C.; Armstrong, J.; Novak, A.; Pfeil, J.; Narkizian, J.; Deran, A. D.; Musselman-Brown, A.; Schmidt, H.; Amstutz, P.; Craft, B.; Goldman, M.; Rosenbloom, K.; Cline, M.; O'Connor, B.; Hanna, M.; Birger, C.; Kent, W. J.; Patterson, D. A.; Joseph, A. D.; Zhu, J.; Zaranek, S.; Getz, G.; Haussler, D.; Paten, B[. Toil enables reproducible, open source, big biomedical data analyses.](https://dx.doi.org/10.1038/nbt.3772) Nat. Biotechnol. 2017, 35 (4), 314−316.

(37) Perez-Riverol, Y.; Moreno, P[. Scalable Data Analysis in](https://dx.doi.org/10.1002/pmic.201900147) [Proteomics and Metabolomics Using BioContainers and Workflows](https://dx.doi.org/10.1002/pmic.201900147) [Engines.](https://dx.doi.org/10.1002/pmic.201900147) Proteomics 2020, 20 (9), e1900147.

(38) Mohammed, Y.; Mostovenko, E.; Henneman, A. A.; Marissen, R. J.; Deelder, A. M.; Palmblad, M. [Cloud parallel processing of tandem](https://dx.doi.org/10.1021/pr300561q) [mass spectrometry based proteomics data.](https://dx.doi.org/10.1021/pr300561q) J. Proteome Res. 2012, 11 (10), 5101−8.

(39) Chen, L.; Zhang, B.; Schnaubelt, M.; Shah, P.; Aiyetan, P.; Chan, D.; Zhang, H.; Zhang, Z. [MS-PyCloud: An open-source, cloud](https://dx.doi.org/10.1101/320887) [computing-based pipeline for LC-MS/MS data analysis.](https://dx.doi.org/10.1101/320887) bioRxiv, May 13, 2018, 320887. [DOI: 10.1101/320887](https://dx.doi.org/10.1101/320887?ref=pdf).

(40) Sadygov, R. G.; Eng, J.; Durr, E.; Saraf, A.; McDonald, H.; MacCoss, M. J.; Yates, J. R., 3rd [Code developments to improve the](https://dx.doi.org/10.1021/pr015514r) [efficiency of automated MS/MS spectra interpretation.](https://dx.doi.org/10.1021/pr015514r) J. Proteome Res. 2002, 1 (3), 211−5.

(41) UltraQuant. [https://github.com/kentsisresearchgroup/](https://github.com/kentsisresearchgroup/UltraQuant) [UltraQuant](https://github.com/kentsisresearchgroup/UltraQuant) (accessed 26 October 2020).

(42) OpenMS Nodes for KNIME. [https://www.knime.com/](https://www.knime.com/community/bioinf/openms) [community/bioinf/openms](https://www.knime.com/community/bioinf/openms) (accessed 26 October 2020).

(43) Perez-Riverol, Y.; Heumos, L.; Gabernet, G.; Garci, M. nf-core/ proteomicslfq, v. 1.0.0 - Lovely Logan; Zenodo, 2020.

(44) Bichmann, L.; Gupta, S.; Rosenberger, G.; Kuchenbecker, L.; Sachsenberg, T.; Alka, O.; Pfeuffer, J.; Kohlbacher, O.; Röst, H. [DIAproteomics: A multi-functional data analysis pipeline for data](https://dx.doi.org/10.1101/2020.12.08.415844)[independent-acquisition proteomics and peptidomics](https://dx.doi.org/10.1101/2020.12.08.415844). bioRxiv, Dec 9, 2020, 2020.12.08.415844. [DOI: 10.1101/2020.12.08.415844.](https://dx.doi.org/10.1101/2020.12.08.415844?ref=pdf)

(45) Chard, R.; Skluzacek, T. J.; Li, Z.; Babuji, Y.; Woodard, A.; Blaiszik, B.; Tuecke, S.; Foster, I.; Chard, K. J. Serverless super-

## <span id="page-6-0"></span>**Journal of Proteome Research**  Technical Note **[pubs.acs.org/jpr](pubs.acs.org/jpr?ref=pdf)** Technical Note **Technical Note**

computing: High performance function as a service for science. arXiv, Aug 14, 2019, arXiv:1908.04907.

(46) Comparison, benchmarking and dissemination of proteomics data analysis pipelines. [https://elixir-europe.org/about-us/](https://elixir-europe.org/about-us/commissioned-services/proteomics-pipelines) [commissioned-services/proteomics-pipelines](https://elixir-europe.org/about-us/commissioned-services/proteomics-pipelines) (accessed 26 October 2020).

(47) Neely, B. A.; Prager, K. C.; Bland, A. M.; Fontaine, C.; Gulland, F. M.; Janech, M. G. [Proteomic Analysis of Urine from California Sea](https://dx.doi.org/10.1021/acs.jproteome.8b00416) [Lions \(Zalophus californianus\): A Resource for Urinary Biomarker](https://dx.doi.org/10.1021/acs.jproteome.8b00416) [Discovery.](https://dx.doi.org/10.1021/acs.jproteome.8b00416) J. Proteome Res. 2018, 17 (9), 3281−3291.

(48) Wilmarth, P. Sea\_lion\_urine\_SpC. [https://github.com/](https://github.com/pwilmart/Sea_lion_urine_SpC) [pwilmart/Sea\\_lion\\_urine\\_SpC](https://github.com/pwilmart/Sea_lion_urine_SpC) (accessed 26 October 2020).

(49) PRIDE Project PXD009019. [ftp://ftp.pride.ebi.ac.uk/pride/](http://ftp://ftp.pride.ebi.ac.uk/pride/data/archive/2018/06/PXD009019) [data/archive/2018/06/PXD009019](http://ftp://ftp.pride.ebi.ac.uk/pride/data/archive/2018/06/PXD009019) (accessed 24 September 2020).

(50) fasta\_utilities. [https://github.com/pwilmart/fasta\\_utilities/](https://github.com/pwilmart/fasta_utilities/) (accessed 26 October 2020).

(51) OpenMS Tutorial. [https://sourceforge.net/p/open-ms/code/](https://sourceforge.net/p/open-ms/code/HEAD/tree/Tutorials/UM_2014/Handout/handout.pdf?format=raw) [HEAD/tree/Tutorials/UM\\_2014/Handout/handout.pdf?format=](https://sourceforge.net/p/open-ms/code/HEAD/tree/Tutorials/UM_2014/Handout/handout.pdf?format=raw) [raw](https://sourceforge.net/p/open-ms/code/HEAD/tree/Tutorials/UM_2014/Handout/handout.pdf?format=raw) (accessed 26 October 2020).

(52) Eng, J. K.; Jahan, T. A.; Hoopmann, M. R. [Comet: an open](https://dx.doi.org/10.1002/pmic.201200439)[source MS/MS sequence database search tool.](https://dx.doi.org/10.1002/pmic.201200439) Proteomics 2013, 13 (1), 22−4.

(53) The, M.; MacCoss, M. J.; Noble, W. S.; Käll, L. [Fast and Accurate](https://dx.doi.org/10.1007/s13361-016-1460-7) [Protein False Discovery Rates on Large-Scale Proteomics Data Sets](https://dx.doi.org/10.1007/s13361-016-1460-7) [with Percolator 3.0.](https://dx.doi.org/10.1007/s13361-016-1460-7) J. Am. Soc. Mass Spectrom. 2016, 27 (11), 1719− 1727.

(54) Neely, B. A. An example KNIME-OpenMS workflow for benchmarking cloud-hosted environments. Zenodo, 2020.

(55) Cloud\_desktop\_benchmarks. [https://github.com/pwilmart/](https://github.com/pwilmart/Cloud_desktop_benchmarks) [Cloud\\_desktop\\_benchmarks](https://github.com/pwilmart/Cloud_desktop_benchmarks) (accessed 26 October 2020).

(56) SimpliFi. [https://simpli](https://simplifi.protifi.com/)fi.protifi.com/ (accessed 26 October 2020).

(57) Madduri, R.; Chard, K.; D'Arcy, M.; Jung, S. C.; Rodriguez, A.; Sulakhe, D.; Deutsch, E.; Funk, C.; Heavner, B.; Richards, M.; Shannon, P.; Glusman, G.; Price, N.; Kesselman, C.; Foster, I[. Reproducible big](https://dx.doi.org/10.1371/journal.pone.0213013) [data science: A case study in continuous FAIRness.](https://dx.doi.org/10.1371/journal.pone.0213013) PLoS One 2019, 14 (4), e0213013.

(58) The Singularity Recipe. <https://singularity.lbl.gov/docs-recipes> (accessed 26 October 2020).

(59) Singularity Container Registry. <https://singularity-hub.org/> (accessed 26 October 2020).

(60) Docker Hub. <https://hub.docker.com/> (accessed 26 October 2020).

(61) Bai, J.; Bandla, C.; Guo, J.; Alvarez, R. V.; Vizcaíno, J. A.; Bai, M.; Moreno, P.; Grüning, B. A.; Sallou, O.; Perez-Riverol, Y. [BioContainers](https://dx.doi.org/10.1101/2020.07.21.187609) [Registry: searching for bioinformatics tools, packages and containers.](https://dx.doi.org/10.1101/2020.07.21.187609) bioRxiv, Jul 22, 2020, 2020.07.21.187609. [DOI: 10.1101/](https://dx.doi.org/10.1101/2020.07.21.187609?ref=pdf) [2020.07.21.187609.](https://dx.doi.org/10.1101/2020.07.21.187609?ref=pdf)

(62) Ewels, P. A.; Peltzer, A.; Fillinger, S.; Patel, H.; Alneberg, J.; Wilm, A.; Garcia, M. U.; Di Tommaso, P.; Nahnsen, S[. The nf-core](https://dx.doi.org/10.1038/s41587-020-0439-x) [framework for community-curated bioinformatics pipelines.](https://dx.doi.org/10.1038/s41587-020-0439-x) Nat. Biotechnol. 2020, 38 (3), 276−278.